#### **Centroid in fTools different form centroid fill**

*2011-10-21 02:56 AM - Paolo Cavallini*

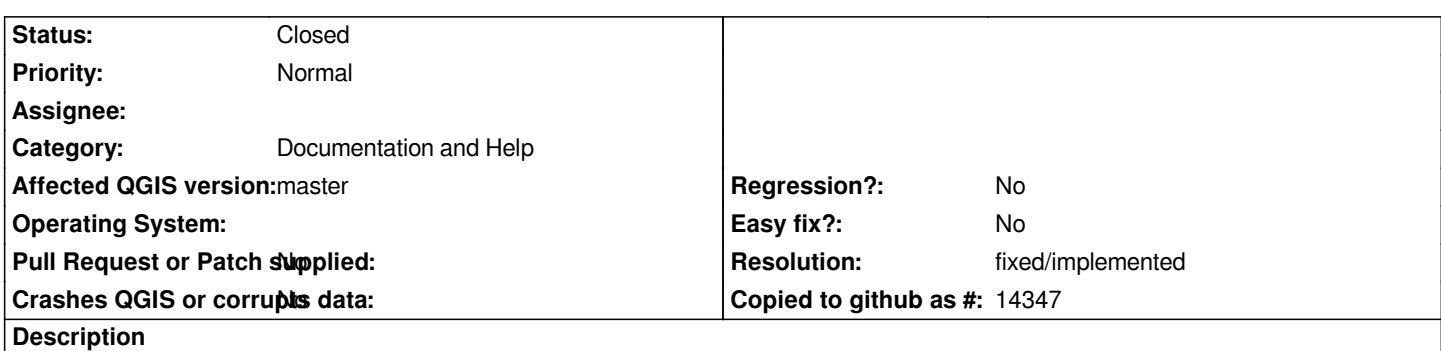

*the centroid, as calculated by fTools, is not in the same location as the centroid shown by the centroid fill. The difference is easily explained in the case of multipolygons, much less obvious in case of a compact single polygon*

#### **History**

#### **#1 - 2011-10-21 02:57 AM - Paolo Cavallini**

*From the ML (thanks cfarmer):*

*IIRC, the centroid as returned by fTools is based on the GEOS centroid calculation, whose documentation states: Based on the usual algorithm for calculating the centroid as a weighted sum of the centroids of a decomposition of the area into (possibly overlapping) triangles. The algorithm has been extended to handle holes and multi-polygons. See http://www.faqs.org/faqs/graphics/algorithms-faq/ for further details of the basic approach.*

*Not sure how the centroid fill centroid is calculated, but obviously [not the same?](http://www.faqs.org/faqs/graphics/algorithms-faq/)*

#### **#2 - 2011-10-24 06:39 AM - Giovanni Manghi**

*- Status changed from Open to Feedback*

*The explanation of the different behavior has benn given in the dev mailing list, closing?*

#### **#3 - 2011-12-16 02:10 PM - Giovanni Manghi**

*- Target version set to Version 1.7.4*

#### **#4 - 2011-12-27 12:04 PM - Giovanni Manghi**

*- Affected QGIS version set to master*

*- Crashes QGIS or corrupts data set to No*

*Martin Dobias said:*

*1. centroid fill calculates the centroid for each polygon of*

*multipolygon separately*

*2. centroid fill takes into account the polygons clipped to area*

*visible for rendering*

*3. centroid fill does not consider holes."*

*Suggestion: document this difference and close this ticket. Leave feedback.*

## **#5 - 2012-04-16 06:29 AM - Paolo Cavallini**

*- Target version changed from Version 1.7.4 to Version 1.8.0*

# **#6 - 2012-09-04 11:56 AM - Paolo Cavallini**

*- Target version changed from Version 1.8.0 to Version 2.0.0*

# **#7 - 2013-09-09 05:44 AM - Paolo Cavallini**

- *Status changed from Feedback to Open*
- *Category changed from Symbology to Documentation and Help*

*This can be closed when properly documented.*

### **#8 - 2014-06-28 07:41 AM - Jürgen Fischer**

*- Target version changed from Version 2.0.0 to Future Release - Lower Priority*

# **#9 - 2017-05-01 01:10 AM - Giovanni Manghi**

- *Regression? set to No*
- *Easy fix? set to No*

# **#10 - 2017-05-14 08:49 AM - Harrissou Santanna**

- *Resolution set to fixed/implemented*
- *Status changed from Open to Closed*

*Fixed in https://github.com/qgis/QGIS-Documentation/pull/1880*